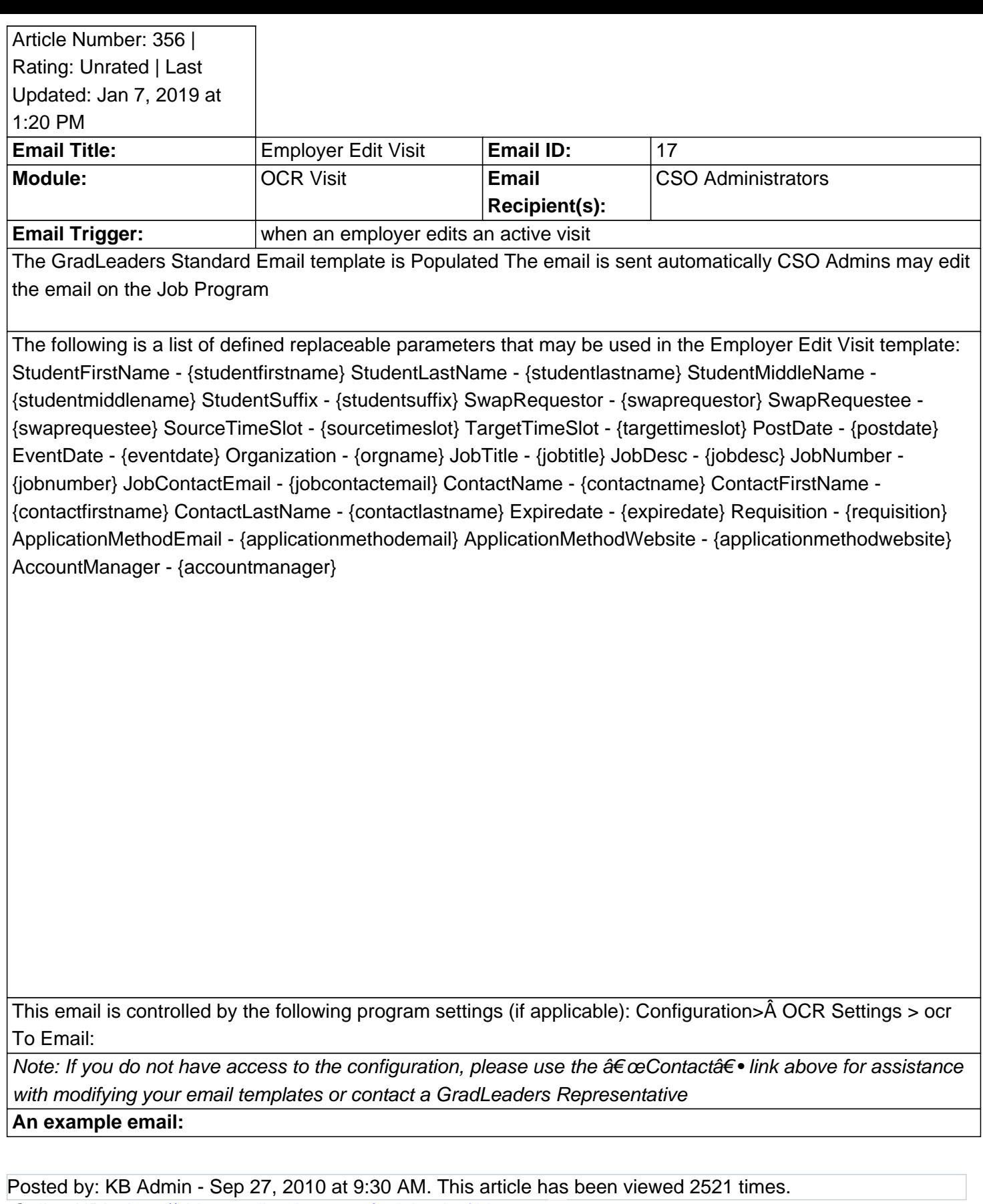

Online URL: http://kbint.gradleaders.com/article.php?id=356